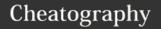

# 7510 Command Line Reference v0.5 Cheat Sheet

by Bell.Labs (Steve Fowlkes) via cheatography.com/20709/cs/7483/

#### 7510 Basic Commands

create ... Is used to add or create something new (ex: create ospf area). You can also use add instead of create.

view ... Is used to display or view something (ex: view nodes). You can also use show instead of view.

define ... Is used to set or define something that already exists (ex: define ospf enable). You can also use set instead of define. clear... Used to clear a field or reset a parameter

remove ... Removes the configuration for something (ex: remove port label)

### **Remote Accessing the 7510**

ssh <ip-address> First step in accessing
the 7510 MGW is to SSH to the IP address of
it. If you do no know the MGW's IP, you can
SSH to Host01 on the ISC side, and use the
virsh commands to access the 7510 tenant.
virsh console <vm\_name> If you came in
by SSH to the ISC Host, you can use the virsh
command to open a 'virtual shell' to the vm
instance of the 7510 you wish to manage. (ex:
virsh console 02-s00c17h0)
node-console -s <slot-num>

rconsole <gateway> <appl-id>This
allows you to switch from active SCM to active
PIM, or stnby PIM to Act SCM etc... The
<gateway> is usually 1. <appl-id> is the card
number of the SCM or PIM.

define scope vmg <vmg-num> | none
This allows you to move between either of the
vmg's on the SCM. Your prompt will change to
reflect which one you are using.

### File Management & Scripts

1s Lists out the contents of the current directory.

copy <source-file> <dest-file>

Copies the source file you specify to the path of the new location.

compare <file1> <file2> Compares
two files

cat <filename>Lets you view the file.
remove file <filename>Removes
specified file.

save Saves the current configuration of the 7510.

run script <filename.scr> Runs the script that you specify.

wait time <delay> A command you can add to a script that causes a pause for the specified <delay> amount in miliseconds. define file privilege <filename> <privilege\_letter> This lets you set the file's permissions. The privilege options are p(assword), v(iew), s(ystem), u(pdate), c(ode). These allow users to modify if they have the above permissions.

## **Administrative / Verification Commands**

These commands are more administrative in nature, dealing with users/logins, verification of system settings.

define ui switch-user diag This allows you to switch to the diag (root) account if you are logged in via another user.

define vmg scope <vmg-id> Once you log into the SCM have to use this command to access the individual vMedia Gateway applications. You can find the vmg-id of each by running view vmg status

view ui Great command to see who else is logged into the console. Because the 7510 can only have a limited number of logged in users remotely.

view access remote Shows you what users can access the system remotely (ssh)

# Administrative / Verification Commands (cont)

clear ui <session-num>This command
will disconnect any user that is logged you. You
must use the view ui command to get the
session number you wish to kill.
ping <host> Works just as any ping works.

You can also add the source and # of pings. Stop with ctrl+c

view nodes Shows the available nodes that are configured on the 7510. Examples are the active and standby PIM's and SCM's. view vmg status Shows the status and state of the gateway to the controller. view mgw config Shows the mgw configuration.

view module configuration all Shows some stats about each module. Included is the Gateway, and App ID of the modules. view version Displays the version of the

7510 current software load.

view alarm active View the active alarms.

User the word remove instead of view to erase the active alarms.

reboot module This will reboot the vm application that you're logged into.

reset module <gateway> <appl>Can only be run from the active SCM. Need to specify the targeted gateway and application numbers.

define ui switch-user

<target\_user> Allows you to switch your current nonsuperuser account to either a super-user or another user.

define admin enable <username>
Enables the specified user account

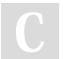

By **Bell.Labs** (Steve Fowlkes) cheatography.com/steve-fowlkes/

Published 14th March, 2016. Last updated 7th July, 2016. Page 1 of 2. Sponsored by **Readability-Score.com**Measure your website readability!
https://readability-score.com

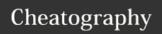

# 7510 Command Line Reference v0.5 Cheat Sheet

by Bell.Labs (Steve Fowlkes) via cheatography.com/20709/cs/7483/

### **IP Addresses and Ports Syntax**

### **Port Label Syntax**

en Used to identify an Ethernet port application.

Ex: en.scm.1 This example indicates an Ethernet port, on gateway number 1, in application number 10 (scm), and physical port 1.

gw Used to identify a Gateway port service or component.

Ex: gw.1.10.appl

The example indicates the gateway 1, application id 10.

#### **Ports**

view port state <port-label> Displays the Operational/Admin state of the port you specify. The port label is in the form of the above example. (ex: en.scm.1)

create port label <port>

<text-label>

port label feature eliminates the need to remember long port address conventions like en.10.1.

view port label all Shows you all of the ports and their labels. (Ex:

scm\_10\_1 eth0 0)

view ip configuration  $Shows\ the\ IP$ config of the 7510

view ip if Shows the interfaces of the 7510. Both v4 and v6.

view route table Shows the ipv4 routing

view ipv6 route Shows specifically the ipv6 routing table

### Misc. Details

- \*Remember you can and will see commands abbreviated, such as vi instead of view. Don't be confused.
- \*To view all available choices relating to a command you can issue the command, and all of the valid next choices for that command are listed.
- \*All filenames that you create can at max be 8 characters, with a min/max of a 3 character

## **Misc Commands**

The commands here most likely will not be common place to run, but may aid in verification of system config and security. view telnet state Tells you rather the telnet service is enabled or disabled. define telnet state {enable|disable} Allows you to enable or disable the telnet service

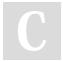

By Bell.Labs (Steve Fowlkes) cheatography.com/stevefowlkes/

Published 14th March, 2016. Last updated 7th July, 2016. Page 2 of 2.

Sponsored by Readability-Score.com Measure your website readability! https://readability-score.com